AutoCAD Crack Free Download For Windows [March-2022]

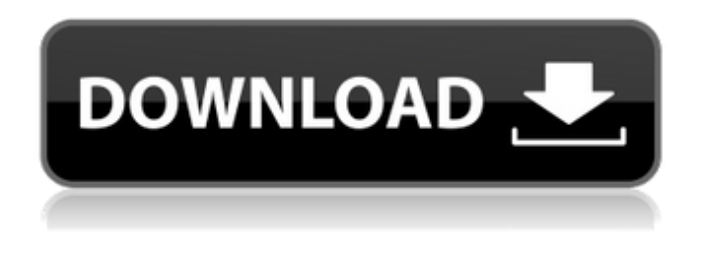

**AutoCAD Crack + For PC [Updated]**

AutoCAD Free Download programs were first designed to create maps, such as GIS, plans, and drafting (architectural, mechanical, and electrical). With AutoCAD Product Key, any 2D or 3D representation of a design is created by simply dragging, drawing, or typing. AutoCAD Cracked 2022 Latest Version represents and manipulates models and drawings in a consistent way, and provides tools that make design more efficient. AutoCAD has evolved over the years into a complete 2D and 3D drafting and design solution, with a variety of modules, and a number of components that have been developed into other products or bundled into other products. Description Development history AutoCAD is marketed by Autodesk as a CAD program that uses a 2D drafting model for design. In reality, this is only one aspect of the software, which also includes a number of modules and tools that work with different input and output file formats. In 2009, AutoCAD added the ability to create 3D models. AutoCAD was first introduced on the Apple Macintosh platform in 1982. In

1985, Autodesk released a version for the IBM PC. The following year, Autodesk released AutoCAD LT for the Apple Macintosh, which could be used as a basic drafting program. A Windows version was also released in 1987. In 1992, Autodesk introduced AutoCAD 2000, which contained many improvements over the previous version. AutoCAD 2000 also contained a number of features that were never part of any previous version of AutoCAD. In 1998, Autodesk introduced AutoCAD 2000 Extended, which offered extensive revisions to the 2D drawing engine. However, the 2D drawing engine had to be redone in the next year as well. In 2005, Autodesk introduced AutoCAD LT 2007, which was based on the same design as AutoCAD 2000 Extended, but with smaller improvements. In 2009, Autodesk released AutoCAD 2009, which was based on a new design engine that replaced the previous drawing engine. In 2013, Autodesk released AutoCAD 2012, which included a number of new features, and a number of revisions to the 2D and 3D drawing engine. In 2015, Autodesk released AutoCAD 2017, which included a number of design enhancements, and a number of revisions to the 2D and 3D drawing engine. In 2017, AutoCAD was integrated into the Autodesk

**AutoCAD Free Registration Code For Windows**

Extended entities AutoCAD Crack Free Download and other CAD systems provide more robust methods for drawing lines, arcs, arcs, surfaces and volumes than previous CAD systems. For instance, rather than drawing individual straight line segments, AutoCAD

Free Download draws splines (e.g. bezier curves) along the line's path. AutoCAD Activation Code allows the creation and manipulation of 2D and 3D spline curves. (The CNC design application of the same name uses splines extensively, including for its tool paths.) AutoCAD Cracked 2022 Latest Version supports the use of NURBS surfaces and solids. A NURBS surface is made up of multiple NURBS curve segments. AutoCAD Torrent Download supports Freeform surfaces, that can be easily sculpted by the user. AutoCAD can draw spline and parametric curves as parts of solids. This enables the creation of complex shapes and components. The AutoCAD solid modeling system allows for the calculation and placement of complex shapes. It is possible to create a multi-part model from existing AutoCAD entities (such as lines and circles). C++ AutoCAD has a COM interface in C++ and most plugins are written in C++. AutoCAD Software Developer Kit (SDK) Visual LISP (VLS) Interfaces Autodesk's CAD interfaces include the following: AutoLISP (AcadAutoLisp) AutoCAD API Visual LISP (VLS) VBA (Visual Basic for Applications) .NET (AutoCAD Extensions SDK) ObjectARX ActiveX Control Development tools Autodesk offers the following development tools for their CAD software and software based products: AutoCAD Developer AutoCAD Architectural Desktop AutoCAD Electrical Desktop AutoCAD 3D Design Web Developer Visual LISP (VLS) Editor Design Web Designer Design Web Inspector PowerEdit FME Fusion 360 Onshape Revit REVIT Studio SolidWorks References Category:1983 software Category:Autodesk software Category:Computer-aided design softwareI'm a flat-Earther. I

believe that the Earth is flat, and that the three angles of a triangle, or four angles of a square, or the hypotenuse of a right triangle, a1d647c40b

## After installing Autocad, click on

Help\Start\Autocad\Editor\Autocad.exe. If you want to modify the copy of Autocad, run the system once and use the keygen. Click on the Tools menu, select Options, and then click on the Edit tab. Click on the Edit... button. Input the password, click the OK button, and then click on OK again. Right click the double-click icon on the desktop and select properties. Click on the shortcut tab. Click on the Change Icon button. Right click on the newly created shortcut and click on properties. Click on the Target box. Click on the Browse button. Navigate to the Autocad folder and click on OK. Click on the Ok button. Press the Enter key to exit the properties window. Right click on the newly created shortcut and click on properties. Click on the Shortcut tab. Check that the Target box has the appropriate path to the Autocad.exe file. Click on the Ok button. In the system tray, right click on the Autocad shortcut and click on properties. Click on the Shortcut tab. Check that the Target box has the appropriate path to the Autocad.exe file. Click on the Ok button. Press the Enter key to exit the properties window. Running Autocad Open Autocad by doubleclicking on the Autocad.exe file. Autocad Help and Support Autocad Help Get Help Support EndNote EndNote is included with AutoCAD. It provides a user interface for managing your citations, in a manner similar to most bibliographic databases. References External links Autodesk official website Category:2004 software Category:AutoCAD Category:Computeraided design software Category:Computer-aided design software for Linux Category:Dassault GroupThis amazing sleek and strong cable ties are ideal for the modern office, home and school. A cable is the anchor of the cable-tie, as it is the point where your wires go through and your cable tie gets wrapped around it. Strong, simple and smart, the zip tie features a thick carbon core covered in stainless steel, giving it an incredible performance. All our cable ties are made of heavy duty cable to offer maximum strength and safety

## **What's New in the AutoCAD?**

 Collaborate on drawings with others in your office, even when they're outside of the Autodesk network. With Markup Assist, you can quickly import and comment on a drawing with someone using the latest edition of AutoCAD or the Web App. With Markup Import, you can quickly import and incorporate feedback from someone else's AutoCAD drawing without even knowing their network username or password. AutoCAD 2023 releases a new digital collaboration workflow called Markup Assist. With the collaborative feature you can edit a shared drawing together, allowing users to work on a drawing in different roles such as a CAD designer and an AutoCAD user. To begin, share a drawing with one or more collaborators. After the drawing is shared, you can navigate to the overview of the drawing to see what others have done or to begin working on the drawing. To add comments, edits, or annotations, drag a text box to the top of the drawing and then enter your message. The text box can be moved or resized,

and can be converted to a rectangle, circle, or ellipse. To add a comment, double-click the text box. Enter the comment and click OK. You can click Cancel to not add the comment. After a comment has been made, you can preview and respond to the comment in two ways. If the comment is within the limits of the view port, you can click the Reply or Continue button. The comment or changes made by others will be added to the drawing. If the comment is outside the view port, you can click the Reply button to send the comment back to the user that made the comment. The comment will then be added to the drawing. (With the 2019 release, this workflow was only available in the Cloud App.) When viewing the drawing and hovering the mouse over the comment, you can see that it was added by another user by viewing the comment author's display name and their comment. You can click the Display Name to view more information about the comment author, such as their username or network ID. Viewing Comments: It is easy to see who has made a comment in the drawing. To do so, click the Users tab and double-click the user who has made the comment. When the User Display dialog box opens, you can view comments made by that user, such as the comment itself, the date it

**System Requirements For AutoCAD:**

Requires 64-bit Windows 7, Windows 8, or Windows 10 Core i3 2.2 GHz or faster 4 GB of RAM (8 GB recommended) 10 GB free disk space DirectX 11 or later NOTE: Support for OS X and Linux is still being actively developed. In order to get the most out of this game, you must be able to run on Windows. Recommended: 1 GB VRAM DirectX 11 Minimum: